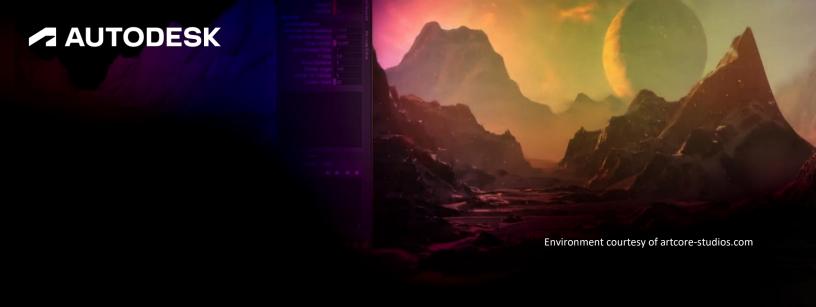

## Stream animation data from Maya to Unreal faster and more efficiently

This update simplifies the process of streaming animation data from Maya to Unreal in real time. New functionalities like Asset Linking accelerate streaming, while UI enhancements eliminate the need to complete tedious tasks so you can focus on the art.

# What's New with Unreal Live Link for Maya

## **New UI Layout**

The Unreal Live Link for Maya UI has been updated to include features like Sync Time, Pause Character Animation Streaming, and the new Asset Linking functionality.

## **Asset Linking**

You can now link directly to assets in Unreal, allowing animations to be pushed straight to the engine. Asset linking functions with the Animation Editor (for character skeletons), Sequencer (for props, cameras, and lights), and Animation Curves (for all the above). This will simplify your workflow by eliminating the intermediate step of exporting to a file.

### **Bi-Directional Playhead**

The timeline in Maya is now synchronized with the timeline in Unreal. The playhead can be manipulated in either Maya or Unreal, as the other application's timeline updates simultaneously.

### Creation of Unreal assets directly in the Maya UI

You can now create Blueprint Instances, Lights, Cameras, and Level or Animation Sequences directly in Maya when linking assets. These new objects will automatically be created in your Unreal project.

### Character streaming can be paused

A pause button has been added so that you can choose to pause streaming character animation data to Unreal. This is handy when working with complex skeletons or long sequences, to minimize the amount of time the UI spends sending data to Unreal.

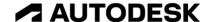